# **การคาดการณประชากรโดยแบบจําลอง GOMPERTZ โดยรศ. ดร. วรรณศิลปพีรพันธุ © 2006**

Gompertz Curve ไดรับการพัฒนาโดย Benjanning Gompertz (1779-1865) มีรูปแบบ ทั่วไปของสมการคือ :

**X**

 **………. (1)** 

 $=$  **ca** 

เมื่อนำสมการ (1) มาแปลงเป็นค่า log จะได้ดังนี้ : ื่

**Y**<sub>c</sub>

$$
Y_c = ca \frac{x}{a}
$$
  
\n
$$
\log Y_c = \log (ca \frac{x}{a})
$$
  
\n
$$
\log Y_c = \log c + \log (a \frac{x}{a})
$$
  
\n
$$
\log Y_c = \log c + (\log a) b^X
$$
........(2)

จะเห็นว่าสมการ (2) มีรูปแบบเดียวเหมือนกับสมการทั่วไปของ Modified Exponential Curve ยกเว้น ค่า log ที่เพิ่มขึ้นมา ิ่ ึ้

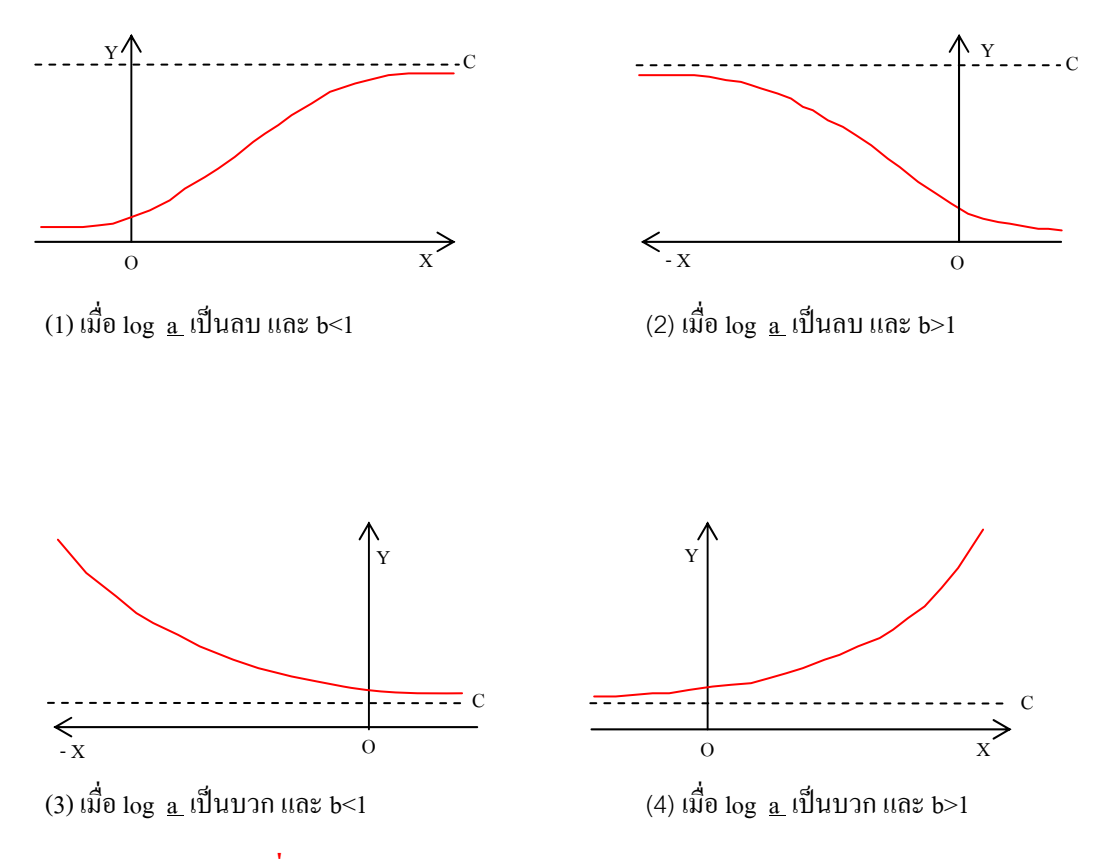

**ภาพท ี่ 1 ลักษณะตางๆ ของ Gompertz Curve**  ที่มา : Croxton, Cowden and Klein, 1967 : 268.

# **เง ื่อนไขในการใชแบบจําลอง** :

- 1. ขอมูลดิบของประชากร ตองมีไมนอยกวา 9 ชวงเวลาและสามารถหารดวย 3 ลงตัว
- 2. คำหนดค่า Index เรียงโดยเริ่มจาก 0 , 1 , 2 , 3 ,...,n ิ่

## **วิธีคํานวณ**

#### <u>ขั้นตอนที่ 1</u> ี่

- 1. สร้างตาราง ให้มีกอลัมน์ต่าง ๆ ดังในตารางที่ 1
- 2. นำข้อมูลดิบที่จะคาดการณ์ประชากรในแต่ละปี ( Y ) มาใส่ลงในตาราง โดยแบ่ง ี่ ข้อมูลออกเป็น 3 ส่วน แต่ละส่วนมีจำนวนข้อมูลเท่า ๆ กัน
- 3. ใส่ค่า Index  $(X)$
- 4. หาคา logY
- 5. หาผลรวมของข้อมูลแต่ละส่วน (Partial Sum  $\rightarrow \sum_{n} \log Y$ )

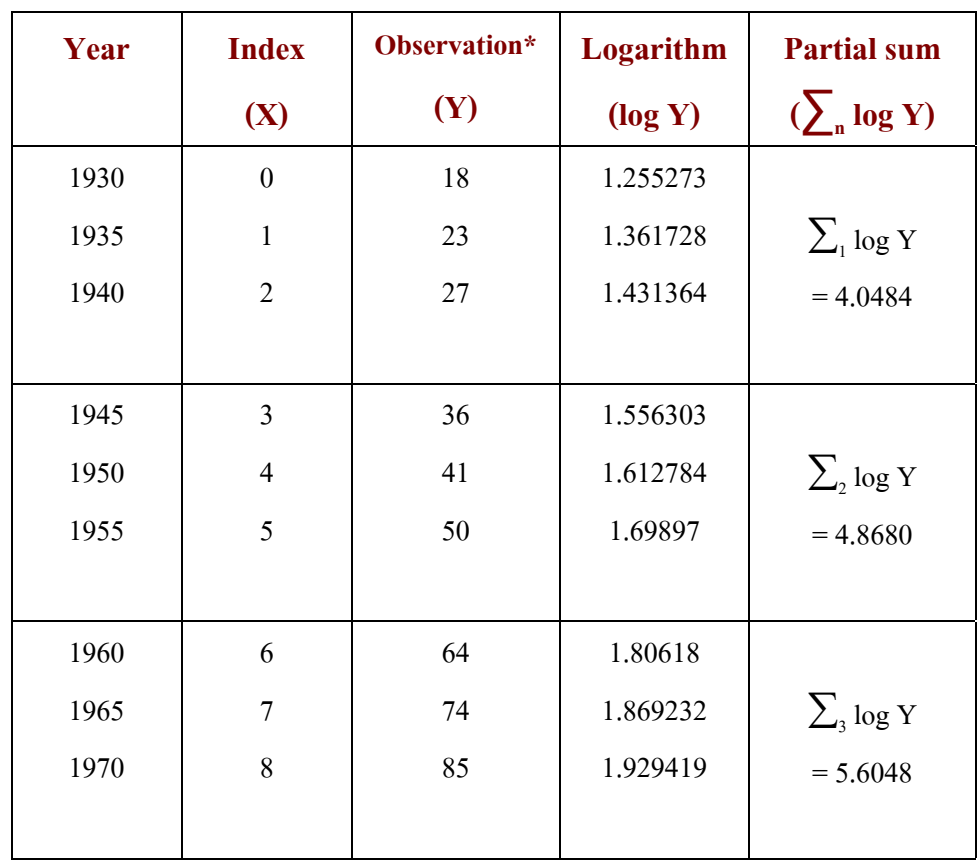

### **Table 1 Compertz Curve Computation**

\* Value express in 1,000s

#### <u>ขั้นตอนที่ 2</u> ี่

หาค่า b" (n = จำนวนข้อมูลประชากร / 3 หรือ จำนวนข้อมูลในแต่ละส่วนที่ใช้หา Partial Sum ), b , a , และ c จากสูตร :

$$
b^{n} = \frac{\left(\sum_{3} \log Y - \sum_{2} \log Y\right) \qquad \qquad \dots \dots \text{ (3)}
$$
\n
$$
\left(\sum_{2} \log Y - \sum_{1} \log Y\right) \qquad \qquad \dots \dots \text{ (3)}
$$
\n
$$
\log a = \left(\sum_{2} \log Y - \sum_{1} \log Y\right) \qquad \qquad \dots \dots \text{ (4)}
$$
\n
$$
\log c = 1/n \left[\frac{\sum_{1} \log Y \sum_{3} \log Y - \left(\sum_{2} \log Y\right)^{2}}{\sum_{1} \log Y + \sum_{3} \log Y - 2 \sum_{2} \log Y}\right] \qquad \dots \dots \text{ (5)}
$$

จากตารางท 1 :

$$
b^{n} = \frac{(5.6048 - 4.8680)}{(4.8680 - 4.0484)}
$$
\n
$$
b = (0.8988)^{1/3} = 0.9651
$$
\n
$$
\log a = (4.8680 - 4.0484) \left[\frac{(0.9651 - 1)}{(0.8988 - 1)^{2}}\right]
$$
\n
$$
= -2.7976
$$
\n
$$
\log c = 1/3 \left[\frac{(4.0484)(5.6048) - (4.8680)^{2}}{(4.0484 + 0.5.6048 - 2(4.8680))}\right]
$$
\n
$$
= 4.0505
$$

เมื่อนำ a , b , c ที่คำนวณใด้ มาแทนค่าในสมการ (2) จะใด้สูตรสำหรับคาดการณ์ประชากรในอนาคต ื่ คือ

**log**  $Y_c$  = 4.0505 – 2.7976( 0.9651)<sup>x</sup>

ซึ่งสามารถนำไปใช้คาดการณ์ประชากรในอนาคตได้ดังตารางที่ 2 โดยเมื่อใช้สูตรในการหาค่า log  $\mathbf{Y}_\mathrm{c}$ ได้แล้ว ก็หาค่า  $\rm Y_c$  โดยการ antilog  $\rm Y_c$  (ซึ่งก็เท่ากับ 10 ยกกำลัง log  $\rm Y_c$  นั่นเอง)

| Year | <b>Index</b>            | $\frac{1}{2}$ $\frac{1}{2}$<br>$log Y_c$ | Population*               |
|------|-------------------------|----------------------------------------------------------------------------------------------------|---------------------------|
|      | $\mathbf X$             |                                                                                                    | $\mathbf{Y}_{\mathrm{c}}$ |
| 1930 | $\boldsymbol{0}$        | 1.2529                                                                                                    | 17.90                     |
| 1935 | $\mathbf{1}$            | 1.3506                                                                                                    | 22.42                     |
| 1940 | $\sqrt{2}$              | 1.4449                                                                                                    | 27.85                     |
| 1945 | $\mathfrak{Z}$          | 1.5359                                                                                                    | 34.35                     |
| 1950 | $\overline{\mathbf{4}}$ | 1.6237                                                                                                    | 42.04                     |
| 1955 | 5                       | 1.7085                                                                                                    | 51.10                     |
| 1960 | 6                       | 1.7903                                                                                                    | 61.70                     |
| 1965 | $\overline{7}$          | 1.8692                                                                                                    | 73.99                     |
| 1970 | 8                       | 1.9454                                                                                                    | 88.18                     |
| 1975 | 9                       | 2.0189                                                                                                    | 104.45                    |
| 1980 | 10                      | 2.0899                                                                                                    | 122.98                    |
| 1985 | 11                      | 2.1583                                                                                                    | 143.99                    |
| 1990 | 12                      | 2.2244                                                                                                    | 167.65                    |
| 1995 | 13                      | 2.2882                                                                                                    | 194.17                    |
| 2000 | 14                      | 2.3497                                                                                                    | 223.73                    |

**ตารางท ี่ 2 Logistic Curve Estimations**

\* Value express in 1,000s